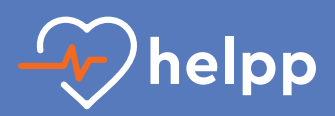

## **per RD Guide su Android**

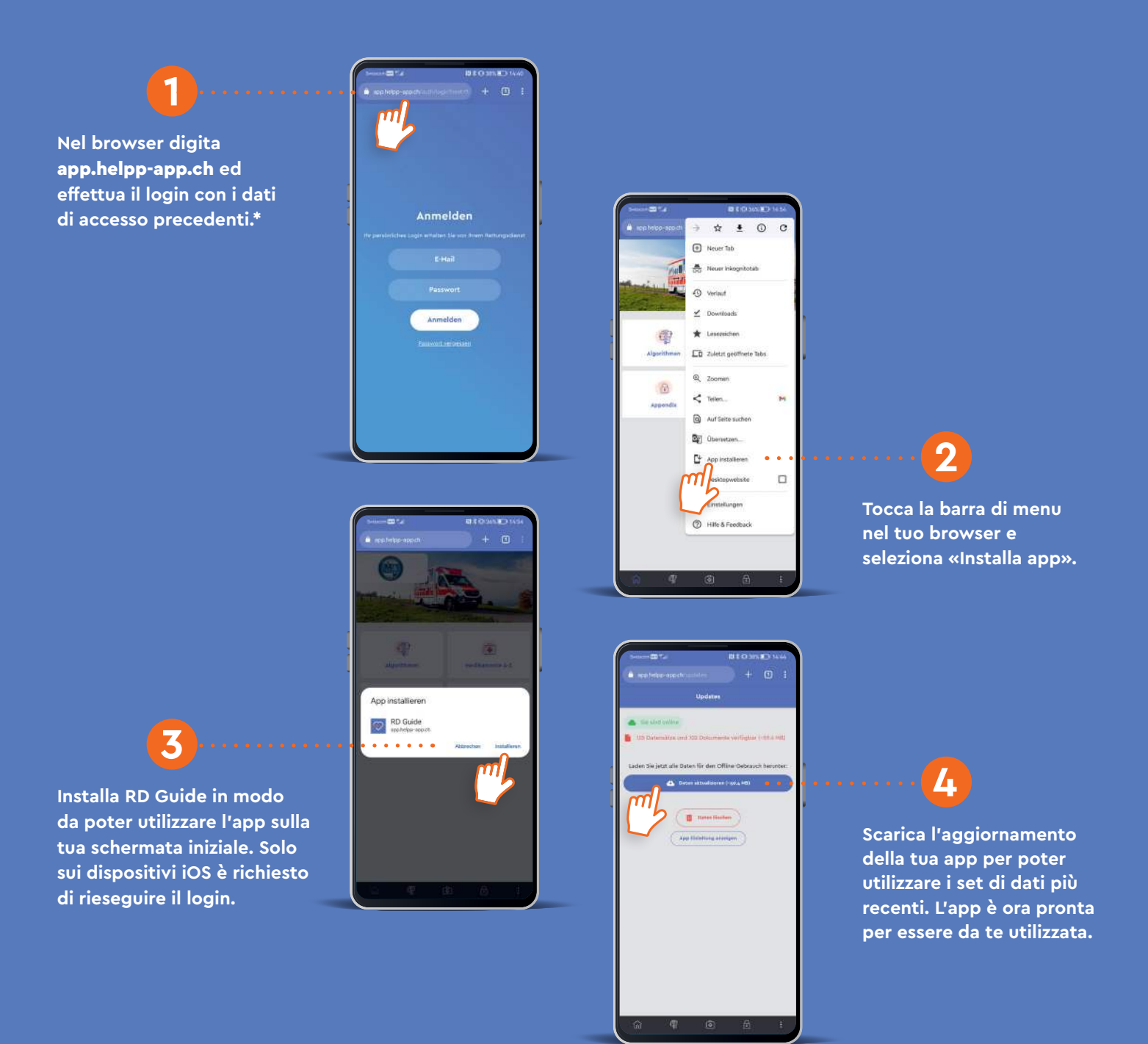

**\*  Le istruzioni per l'installazione dell'applicazione web possono variare nella rappresentazione e nel contenuto a seconda del produttore e della versione.**

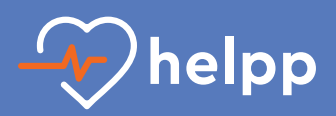

## **per RD GuideRD su iOS**

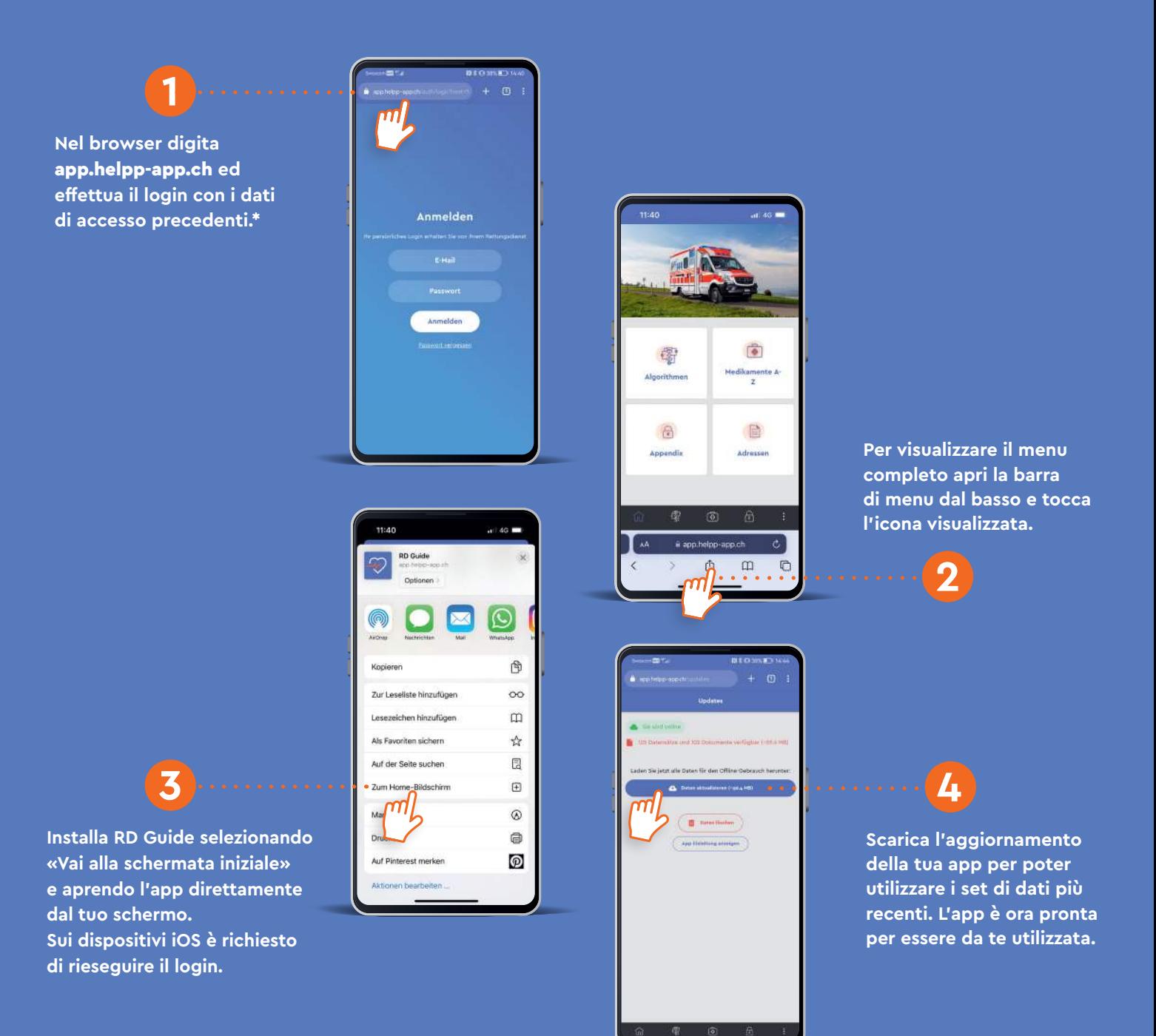

**\*  Le istruzioni per l'installazione dell'applicazione web possono variare nella rappresentazione e nel contenuto a seconda del produttore e della versione.**